## 安装部署与升级

Smartbi 提供了详细的安装部署方法,帮助文档目录说明如下:

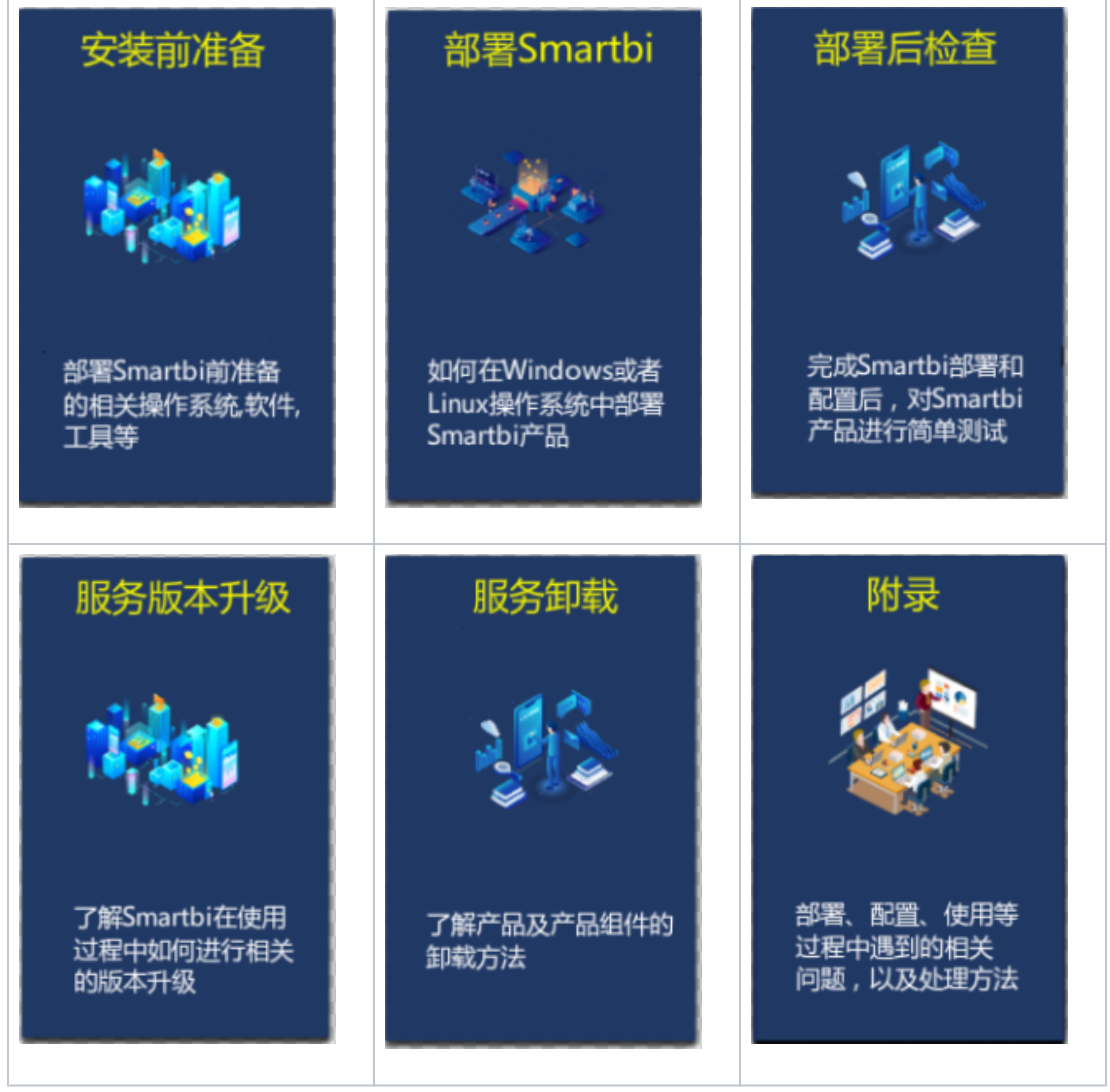